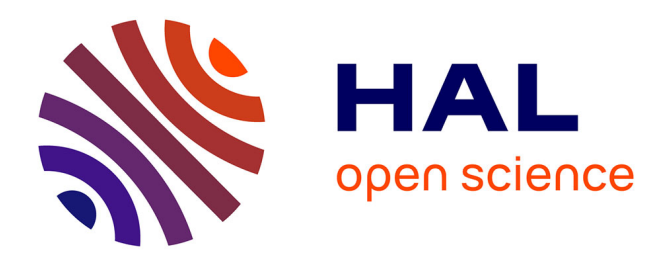

# **Pour apprendre à apprendre l'informatique, peut-on se contenter d'un MOOC ?**

Camila Canellas, Camille Daniel, Claude Terosier, Colin de La Higuera, Daniela Guegant-Silva, Guillaume Hutzler, Martine Courbin-Coulaud, Pierre Dubuc, Sophie de Quatrebarbes, Thierry Viéville, et al.

### **To cite this version:**

Camila Canellas, Camille Daniel, Claude Terosier, Colin de La Higuera, Daniela Guegant-Silva, et al.. Pour apprendre à apprendre l'informatique, peut-on se contenter d'un MOOC ?. [Rapport Technique] RT-469, Inria. 2015, pp.21. hal-01207356

## **HAL Id: hal-01207356 <https://inria.hal.science/hal-01207356>**

Submitted on 30 Sep 2015

**HAL** is a multi-disciplinary open access archive for the deposit and dissemination of scientific research documents, whether they are published or not. The documents may come from teaching and research institutions in France or abroad, or from public or private research centers.

L'archive ouverte pluridisciplinaire **HAL**, est destinée au dépôt et à la diffusion de documents scientifiques de niveau recherche, publiés ou non, émanant des établissements d'enseignement et de recherche français ou étrangers, des laboratoires publics ou privés.

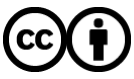

[Distributed under a Creative Commons Attribution 4.0 International License](http://creativecommons.org/licenses/by/4.0/)

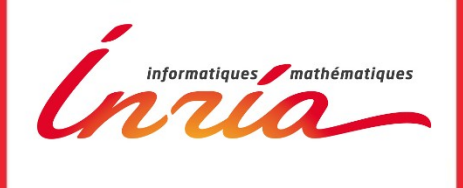

# **Pour apprendre à apprendre**

 **l'informatique, peut-on se contenter d'un MOOC ?**

 **Rapport Technique**

 **RT 490**

Class'Code : le livre blanc., Version 1. du 13/03/13 Page 1

Document collectif du projet Class'Code [https://classcode.fr](https://classcode.fr/)

# **Pour apprendre à apprendre l'informatique, peut-on se contenter d'un MOOC ?**

Camila Canellas<sup>2</sup>, Camille Daniel<sup>6</sup>, Claude Terosier<sup>[1](#page-2-0)</sup>, Colin de la Higuera<sup>[2](#page-2-1)</sup>, Daniela Guengant-Silva, Françoise Greffier<sup>[3](#page-2-2)</sup>, Guillaume Hutzler<sup>[4](#page-2-3)</sup>, Martine Courbin-Coulaud<sup>[5](#page-2-4)</sup>, Pierre Dubuc<sup>[6](#page-2-5)</sup>, Sophie de Quatrebarbes, Thierry Viéville<sup>5</sup>, Valérie François<sup>5</sup>.

Résumé: L'égalité des chances au XXI<sup>e</sup> siècle passe par une éducation populaire massive aux fondements du numérique, et pour cela, en France, il faut former plusieurs centaines de milliers de formateurs sur ce sujet, souvent inédit pour elles ou eux. Peut-on simplement supposer que déployer un MOOC va permettre de relever ce défi ? Cet article répond de manière constructive par la négative à cette vision simplifiée, et propose de déployer un dispositif hybride de formation présentielle et en ligne. Très concrète, cette proposition correspond au projet Class'Code qui est en train de se déployer, et le travail de recherche préparatoire ce projet désormais accepté est partagé ici.

**Mots-clés :** littéracie numérique, culture code, initiation à l'informatique, MOOC.

### **English Tittle: In order to teach computer science, shall we simply rely on a MOOC ?**

**Summary:** Equal opportunities for every-one, in our XXIth century, requires a massive popular education about digital foundation. To this end, in France, hundreds of thousands of teachers and educators have to be trained, even if such topics are new for them. Can we simply assume that a MOOC will allow us to meet this challenge? This article claim is a negative answer, to this oversimplified vision, and proposes to deploy a hybrid formation, with both real-life and online tools. Very practical, this proposal corresponds to the Class'Code project, accepted and starting now, and the preparatory research work is shared here.

**Key-words:** digital litteracy, coding for every-one, computer-science initiation, MOOC.

<span id="page-2-0"></span><sup>1</sup> Magic Makers http://magicmakers.fr

<span id="page-2-1"></span><sup>2</sup> LINA, Université de Nantes (IRIN) et SIF http://www.societe-informatique-de-france.fr

<span id="page-2-2"></span><sup>3</sup> ÉSPÉ de Besançon, équipe Objets et Usages Numériques de l'Un. De Franche Comté, et Fédération de Recherche Educative.

<span id="page-2-3"></span><sup>4</sup> Équipe COmmunications, Spécifications et Modèles de l'Université D'Évry.

<span id="page-2-4"></span><sup>5</sup> Inria, mission de médiation scientifique https://www.inria.fr/mecsci

<span id="page-2-5"></span><sup>6</sup> OpenClassrooms [http :// openclassrooms.com](http://openclassrooms.com/)

### **1 Introduction : un besoin sociétal et un défi à relever**

### **1.1 Le besoin**

L'égalité des chances au XXI<sup>e</sup> siècle passe par une éducation populaire massive au numérique, permettant de basculer de l'usage passif d'un outil technologique à la maîtrise de ses fondements. En France aujourd'hui, le défi principal à relever est alors celui de former, sur l'ensemble du territoire, les différents acteurs de cette éducation à l'informatique pour notre société numérique (ISoN). La contrainte est de trouver des solutions parcimonieuses en matière de coût sans perte de qualité, tout en préservant une éducation nationale accessible à toutes et à tous. On peut chiffrer à environ 300.000 le nombre de professeur-e-s du primaire ou secondaire ou animateurs péri-scolaires à former, dans un contexte où la pertinence d'une telle formation aux fondements du numérique n'est pas forcément comprise. Il n'y a pas, aujourd'hui, de compétences généralisées au niveau des ÉSPÉs, ni de grands groupes d'enseignants formés (au delà de quelques enseignements de spécialité), tandis que les collectivités locales ont un besoin important à couvrir en matière d'activités périscolaires sur ces sujets (voir Annexe E, pour quelques illustrations concrètes).

### **1.2. Le défi**

Face à ce besoin, il y a sur le terrain beaucoup d'associations très actives, de très nombreuses ressources sont déjà en usage avec succès à l'international et le monde académique et socio-économique lié au numérique s'est mis en marche pour aider à répondre au besoin de former enseignants et animateurs à ces sujets [Alayrangues et al 2015, Rousseau et al 2013, Duflot et al 2015] (voir Annexe G, pour un point sur la situation actuelle). Le défi à relever est concrètement de répertorier l'existant, l'organiser et le structurer, motiver, mis surtout identifier, fédérer un grand nombre de partenaires, hétérogènes et complémentatires dans leurs objectifs et leurs approches, dans leurs compétences et leurs ressources.

Ce sont ces défis – sous le terme de *Class'Code* (voir Annexe A) – que nous nous proposons de relever. Nous partageons ici la vision et les concepts de ce projet innovant qui se base sur des idées émergentes d'un Web 4.0 (nous l'expliquerons plus loin) pour contribuer à une mutation de société concernant ces sujets. Nous nous fondons sur l'expérience des auteurs au niveau de la formation des enseignants à la spécialité de terminale S en Informatique et Sciences du Numérique, dite ISN<sup>[7](#page-3-0)</sup>, de la formation en ligne à grande échelle<sup>6</sup>, et de la formation d'animateurs périscolaires<sup>1</sup>.

### **1.3. La réponse proposée dans ce document**

Pour montrer comment nous pourrions relever ces défi, commençons par spécifier les bases de cette formation. Puis décrivons le paradigme proposé en deux temps. Nous conclurons sur ses forces et ses faiblesses, ses risques et ses potentialités.

### **2. Quel contenu et quelles compétences pour les formateurs**

### **2.1. Savoirs, savoir-faire et savoir-être pour les enfants**

On parle ici, pour les jeunes qui vont bénéficier de la formation des enseignants et animateurs, de partager une culture scientifique et technique en sciences du numérique (*computer science*<sup>[8](#page-3-1)</sup>) dans le but de développer une vraie littératie numérique<sup>[9](#page-3-2)</sup>. Si on se réfère à ce qui se fait dans d'autres pays<sup>9</sup> [Tort, 2014 et 2015], par

<span id="page-3-0"></span><sup>7</sup> Voir https://fr.wikipedia.org/wiki/Informatique et sciences du numérique pour plus de détails.

<span id="page-3-1"></span><sup>8</sup> Voir https://fr.wikipedia.org/wiki/Sciences du numérique pour une caractérisation de ce terme.

<span id="page-3-2"></span><sup>9</sup> Aux USA les propositions de curriculum sont accessibles en ligne https://code.org/educate/curriculum au niveau « elementary », « middle » and « high » school, voir aussi http://apcsprinciples.org/cs-principles-curricula

exemple en Grande-Bretagne, les compétences à partager sont bien établies<sup>[10](#page-4-0)</sup> et nous ne les rediscuterons pas ici (voir, par exemple, [Cruzon et al, 2014]), mais nous en servirons comme base de travail avec le rapport de l'académie des sciences<sup>[11](#page-4-1)</sup> sur le sujet [Berry et al, 2013].

Au niveau des activités proposées aux enfants ce sont des activités ludiques et créatives : des activités débranchées (voir annexe D), de la programmation visuelle et de la robotique [Duflot et al, 2015].

### **2.2. Une double démarche participative et culturelle**

La formation, pour les enfants comme pour leurs formateurs, doit démarrer à partir du concret à travers des savoir-faire : apprendre à coder des projets qui permettent de s'approprier les outils et de se familiariser avec le fait d'encadrer des enfants qui ont envie de faire eux-mêmes des réalisations concrètes (créer ses propres objets numériques, lire et écrire sur le Web, réaliser des nano-projets, se familiariser avec les espaces dématérialisés, etc.). Pour ce faire, ils seront menés à découvrir des activités en jouant [Alvarez et al, 2014c et 2014 b]. Ces expériences facilitent, chez les enfants, le développement de savoir-être (plaisir de réussir à comprendre, démystification des objets et systèmes numériques, positionnement en tant que co-créateur de contenus, capacité de reconnaître la qualité d'une information, etc).

Les savoirs préconisés incluent un condensé d'histoire (des humain-e-s et des idées) de l'informatique, la découverte de la différence entre l'intelligence mécaniste des machines et l'intelligence humaine, le codage numérique (notion d'information numérisée comme des images, des sons, etc.) et les notions et savoirs fondamentaux du domaine (réseaux, algorithmique, enjeux en sciences humaines, métiers liés au numérique, etc.). On parle ici de donner du sens aux technologies [Alvarez et al, 2014a et 2014 b] et de fournir les bases scientifiques et techniques à la compréhension des aspects sociétaux du numérique [Barrois de Sarigny et al, 2014].

### **2.3. Ce qu'il faut apprendre en plus aux formateurs**

On mettra aussi en partage les éléments *didactiques* de l'enseignement de l'informatique (ex : apprendre la notion de récursivité de la pensée algorithmique avec des objets du quotidien) et les méthodes *pédagogiques* liées à l'activité d'enseignement (ex : animer un groupe d'enfants en binôme sur des machines, pourquoi choisir de ne pas les mettre seuls mais bien à deux par poste) [Hartmann et al, 2006].

Au niveau de la formation des formateurs eux-mêmes, on peut considérer le manuel scolaire ISN [Dowek et al, 2012] comme une borne supérieure du curriculum pour les formateurs sachant que leur objectif est d'initier les enfants à l'informatique.

En termes de compétences, nous attendons d'eux de pouvoir enseigner la programmation et l'algorithmique et le codage des objets numériques de façon ludique et participative, et pouvoir gérer les aspects pratiques de cet enseignement. Au niveau de l'informatique, il faudra être en mesure de lier les cas spécifiques découverts lors des activités de codage à des questions et concepts informatiques. Au niveau du numérique, il s'agit d'aider à comprendre les enjeux et les clés technologiques derrière ces enjeux, et pouvoir éclairer les questions sensibles du numérique en fonction de clés scientifiques.

Ainsi, le parcours pédagogique lors d'une formation hybride (voir plus loin section 4) s'ébauche ainsi pour les formateurs qui, le temps de leur propre formation, sont considérés ici comme des « apprenants » :

<span id="page-4-0"></span><sup>10</sup> Voir littératie digitale ou science informatique ? https://pixees.fr/?p=4062 pour la version française du curriculum britannique sur ce sujet.

<span id="page-4-1"></span><sup>11</sup> Voir aussi *Sciences du numérique au primaire: l'âge de la découverte* [https :// pixees. fr /? p=1728](https://pixees.fr/?p=1728) et *Sciences du numérique au collège: l'age de l'autonomie* https://pixees.fr/?p=1747 qui sont les versions large public des textes issus des travaux de ce même groupe de travail.

a. Savoir-faire informatique : je code … et je décode !

Dans un premier temps, les savoirs informatiques sont l'objet d'activités concrètes, reproductibles auprès des enfants. Le partage se fait via une plate-forme en ligne et à travers des vidéos, des exercices et des activités ludiques. Les apprenants prennent conscience des concepts informatiques et les appliquent.

b. Moment de recul : quels enjeux apportent l'informatique et le numérique ?

Ensuite, nous invitons les apprenants à prendre un moment pour, à travers des réflexions personnelles et des collaborations, penser aux enjeux liés au numérique et à l'informatique. Quels sont les possibilités, les opportunités, les résultats, les conséquences ?

c. Savoir-être : mes décisions de tous les jours par rapport au numérique.

À partir des discussions que les apprenants viennent d'avoir, ils développent leur savoir-être, ils sont capables de reconnaître les enjeux liés à l'informatique et au numérique. Ils généralisent et appliquent en présentiel ces nouveaux savoirs à partir des activités proposées. Ils trouvent le plaisir d'aider à réussir à comprendre, à démystifier les objets et systèmes numériques.

### d. Savoir-faire formateur : je partage !

Les apprenants réfléchissent à la meilleure façon de partager ce qu'ils ont appris et d'aider à développer les compétences qu'ils viennent d'acquérir eux-mêmes. Ils réfléchissent à la manière d'adapter une formation d'initiation à l'informatique à un public particulier. Ils appliquent ces idées et s'entraident pour co-créer des contenus.

À partir des intentions pédagogiques qui viennent d'être exposées, nous nous rendons vite compte que l'interdisciplinarité s'impose pour la réussite du projet. Il va falloir créer, et surtout intégrer, des outils permettant d'atteindre nos objectifs dans ce contexte particulier. C'est la collaboration entre informaticiens, pédagogues et formateurs qui va permettre de surmonter ces défis.

### **3. Un levier pour la formation massive des formateurs**

### **3.1. Un parcours de MOOC et sa méthodologie**

Au-delà de la mise à disposition de ressources documentaires sur le Web (on parle du Web 1.0 ou documentaire<sup>[12](#page-5-0)</sup>), l'idée vient alors de déployer un cours ouvert en ligne massif, dit MOOC (l'annexe B fait un point dans le domaine qui nous concerne). Il serait suivi par tous ces formateurs. Un tel contenu contient des vidéos et documents multimédia granularisés, organisés en parcours qui présentent les savoirs (éventuellement différenciés selon les pré-acquis des apprenants), exercices qui se corrigent automatiquement (ex : quiz, questions dont la réponse est un mot-clé), travaux-pratiques (ex : petit programme réalisé sur une plate-forme que l'on peut regarder et exécuter en ligne) corrigés par les pairs (ex : un logiciel réalisé sur Scratch<sup>[13](#page-5-1)</sup> et revu par deux autres participants du MOOC, tirés au hasard), avec des forums d'échanges et de discussion pour le partage de bonnes pratiques pour travailler aussi au niveau du savoir-être.

<span id="page-5-0"></span><sup>12</sup> Voir Gandon F, *Du web documentaire au web structuré* http://www.adbs.fr/les-quatre-aveugles-et-l-elephant-web-ou-leschroniques-d-un-web-non-documentaire-1-du-web-documentaire-au-web-structure-103548.htm#sthash.4jI2ICpH.dpuf pour un rappel de ces définitions des Web1.0, Web2.0 et Web3.0.

<span id="page-5-1"></span><sup>13</sup> Voir https://scratch.mit.edu.

Nous sommes ici en train d'exploiter le Web social et participatif : le Web 2.0. Un tel MOOC est « tutoré » : participation des personnes plus avancées aux discussions sur les forums, retours personnalisés réguliers, accompagnement logistique et didactique dans la durée (on parle ici d'un bureau d'accueil en ligne permettant de faire du conseil individuel, puis de passer à l'échelle en créant des fiches techniques sur les partages de bonnes pratiques, les ressources qui ont expérimentalement bien fonctionné sur un public cible donné). On garantit ainsi la profondeur de l'impact et sa pérennité.

#### **3.2. Du parcours de MOOCs au partage de ressources et de bonnes pratiques**

De plus, un élément clé est la capacité à fournir très rapidement des ressources permettant de disposer (en utilisant des contenus existants) d'activités clé en main sur ces sujets. Mais aussi des fiches d'usage mentionnées précédemment. Se pose alors le problème de la profusion de tels grains de ressources, et de la difficulté exponentielle de se retrouver dans le vrac de documents créés. Le besoin de méta-données et de créer une description sémantique de ces ressources apparaît<sup>[14](#page-6-0)</sup>. C'est l'une des deux facettes du Web 3.0. Cela permet non seulement d'indexer et retrouver les ressources, mais aussi de les qualifier. Cela permet aussi de qualifier des objets réels (ici des ressources matérielles comme des robots pédagogiques, des matériaux permettant une activité, ou des personnes ressources à solliciter), donc de créer une représentation Internet d'objets qui est la deuxième facette du Web 3.0.

### **3.3. Formaliser aussi le formateur pour sémantiser le partage de pratiques**

Au-delà des solutions citées précédemment<sup>14</sup>, où l'on crée la majorité des ressources par curation effectuée par des professionnels en ingénierie documentaire, la proposition est ici de déployer de manière duale un mécanisme de folksonomie[15](#page-6-1). Il s'agit d'un système de classification collaborative décentralisée, basé sur une indexation par mot-clés ou petites assertions effectuées de manière participative par les participants. Mais il y a un point clé : c'est que les participants eux-mêmes sont caractérisés par des méta-données (ex : le point de vue d'un enseignant du secondaire en zone sensible a une valeur, y compris liée au référentiel à partir duquel il parle).

Dans notre contexte, la situation est riche et complexe : du professeur du primaire ou secondaire qui selon son avancée est apprenant ou formateur pour ces collègues, à l'enseignant-chercheur du supérieur ou l'ingénieur informaticien qui est à la fois personne ressource mais souvent aussi acteur de terrain en périscolaire, en passant par toute la palette d'acteurs du monde socio-économique potentiellement motivés pour aider. Il est donc essentiel de caractériser l'apport de chacune et chacun, en matière de compétence partageable et en matière de rôle possible. La mise en place technique de cette idée au niveau d'un système d'information est un autre sujet, mais il est ébauché en annexe C.

### **4. Des Web 2.0 et 3.0 au Web 4.0 pour relever le défi qui est lancé.**

Voilà ce qui, sur le papier, semble très prometteur…ou pas.

### **4.1. Les limites de la formation en ligne dans ce contexte.**

<span id="page-6-0"></span><sup>14</sup> Voir par exemple l'utilisation d'une couche sémantique au sein d'un wiki comme pour le «SIL:O!» http://science-info [lycee.fr](http://science-info-lycee.fr/) des ressources en ISN basée sur les méta-données de la LOM https://fr.wikipedia.org/wiki/Learning Object Metadata ou la catégorisation du site de ressources Pixees https://pixees.fr.

<span id="page-6-1"></span><sup>15</sup> Voir https://fr.wikipedia.org/wiki/Folksonomie pour une définition détaillée au-delà de ce contexte.

On sait, en fait<sup>[16](#page-7-0)</sup>, que le taux d'évaporation d'un MOOC est de plus de 90%, tandis que les plate-formes de ressources en ligne ne vivent que si elles sont le support numérique de la dynamique d'un écosystème réel<sup>[17](#page-7-1)</sup>.

Par ailleurs, un MOOC a une taille en contenu très limitée (environ 2 à 3 heures par semaine sur 3 ou 4 semaines, pour un cycle maximal de 5 ou 6 MOOC, sur un semestre, donc une cinquantaine d'heures) alors que le temps de formation est plutôt de 100 à 250 heures en se basant sur la formation des professeurs à la spécialité ISN en Terminale S.

Surtout, l'expérience montre que le besoin est tout autant celui d'un accompagnement au fil du temps et de la mise en place sur le terrain, que d'une formation ponctuelle en amont.

Tel quel, ce qui est proposé ne peut donc pas fonctionner.

### **4.2. L'introduction d'une formation hybride pour dépasser ces limites.**

Il nous semble alors que c'est une formation hybride en présentiel (réunissant formateurs d'intervenants et intervenants en formation), en s'appuyant sur une plate-forme d'apprentissage en ligne qui serait la clé. Comme nous l'avons cité auparavant (section 2.3), ces apprentissages présentiels pourraient ainsi se dérouler en pédagogie inversée : l'apprenant visionne les contenus sur le MOOC avant la séance, pour que l'activité prenne racine sur un terreau de connaissances préalables, et la séance présentielle permet alors de réinvestir ces connaissances, les appliquer sur des exercices, et échanger autour du partage de bonnes pratiques. C'est aussi pour l'apprenant le moment de prendre du recul, de discuter avec d'autres apprenants autour de lui qui ressentent les mêmes difficultés, qui ont les mêmes doutes. Des échanges avec les formateurs pourraient également se faire sous la forme de visioconférences. Il semble que la durée du temps passé devant le MOOC représentera moins de la moitié à environ un quart du temps total de formation.

Pour y parvenir, le point clé réside dans un maillage fin du territoire pour permettre l'émergence d'un écosystème favorable, constitué de formateurs et, de personnes ressources dans chaque région. Pour y parvenir, la stratégie consiste à fédérer, région par région, les nombreuses structures permettant d'accueillir des petites communautés (espaces citoyens numériques, médiathèques et autres centres de culture, lieux associatifs, il y en a par exemple plus de 500 en région PACA), et d'y associer professeurs, animateurs et professionnels du numérique (monde académique et socio-économique). Le premier geste vis-à-vis des personnes invitées à se rassembler est de faire remonter leurs vrais besoins, de comprendre leur propre vision des fondements du numérique et d'expérimenter avec eux les éléments leviers pour progresser. Cette cartographie est double. Elle est géographique pour permettre aux personnes de se retrouver au niveau des bassins de vie. Elle est aussi thématique pour permettre de créer des groupes de travail sujet par sujet. Elle s'appuie sur une base de données ouvertes qui va servir à la fois aux formateurs et à leurs tuteurs.

Le point majeur est celui de convaincre de faire venir ce public cible, et pour cela il y a une réponse simple. La formation répond à un vrai besoin pour les enseignants et les animateurs, « celui de pouvoir immédiatement réutiliser le contenu dans la formation au niveau de leur métier », c'est à dire reproduire puis réaliser eux-mêmes des activités. En effet notre cible inclue les enseignants et animateurs à qui il est demandé de « faire du code », ce qui explicite leur besoin et nous permet de proposer une aide lisible pour eux.

### **4.3. Une démarche qui réinvesti le monde présentiel avec des outils numériques**

<span id="page-7-0"></span><sup>16</sup> Voir par exemple http://www.lenouveleconomiste.fr/la-deferlante-des-mooc-20318 qui fait aussi une analyse critique du paradigme de MOOC.

<span id="page-7-1"></span><sup>17</sup> C'est le cas du «SIL:O!» http://science-info-lycee.fr site de ressources pour les professeurs ISN qui a eu un très fort taux de fréquentation lors des deux années de formation à grande échelle dans les académies, qui a bien rempli son rôle et qui n'est plus aujourd'hui qu'un site d'archive.

La boucle vertueuse sera bouclée quand les formateurs en formation pourront eux-mêmes être la source d'un partage de bonnes pratiques mutualisées, afin de faire émerger les ressources qui en découlent, donc mutualiser et diffuser ce qui fonctionne dans les faits.

On est alors devant une problématique que nous allons appeler ici<sup>[18](#page-8-0)</sup> Web 4.0 qui consiste à *réinvestir le monde présentiel* en amont des outils numériques. On pourrait parler de démarche en réalité augmentée à la fois en ligne et présentielle.

Il faut donc d'abord un lieu, un terrain hors des cloisonnements usuels en termes de discipline ou de domaine éducatif (ex : scolaire versus péri-scolaire). Il est proposé ici de créer des rencontres inédites (ex : des professeurs de la spécialité ISN de terminale « ouvrent » leur salle machine à des futurs enseignants ou animateurs et mettent en partage leur compétence et expérience ; des espaces publics numériques organisent des rendez-vous entre professionnels du numérique et acteurs de l'éducation ; des médiathèques accueillent des groupes d'enfants avec leurs encadrants pour expérimenter ce qui a été appris précédemment ; des centres universitaires ou de recherche mettent un local et un collègue à disposition). Pointons que les exemples<sup>[19](#page-8-1)</sup> précédents correspondent à des situations déjà vécues (et réussies). Nous sommes donc devant une démarche dont la faisabilité semble établie.

Il faut ensuite habiter ces lieux, donc y proposer des séances avec des attendus et des bénéfices précis (ex : regroupement pour suivre le MOOC – notion de « *meet-up* » – afin de s'encourager à poursuivre les séquences, se débloquer mutuellement sur un point précis, partager au-delà du contenu ; séance collective de développement de code dans le cadre de l'apprentissage de la programmation – notion de « *code-jam* » – sur une durée définie pour s'entraider dans le démasquage des bugs, atelier de partage de bonne pratique didactique (ex ; une activité permettant d'acquérir une compétence) ou pédagogique (ex : une attitude de l'apprenant à dépasser) qui doit conduire à la production collective d'une fiche sur le sujet traité). Pointons de nouveau que ces exemples correspondent à des mécanismes organisationnels éprouvés. La liste n'est évidemment pas exhaustive (conférence invitée, débats autour d'un contenu en ligne, mutualisation de tâches organisationnelles, …). On peut d'ailleurs espérer que d'autres formules émergeront de la pratique collective. Ces rendez-vous ont en commun que chaque rencontre débouche sur un « livrable », une trace constructive et concrète de ce qui a été produit.

Il est évident que le maillage de territoire ne sera pas homogène. Il y aura selon les lieux des formations présentielles étendues (ex: code-jam sessions) ou de simple regroupement ponctuels de personnes travaillant à distance. La participation sera très souvent incluse dans des organisations tierces (ex : formation en ÉSPÉ). Le partage ouvert des données pourra permettre à des groupes de gens de se former librement. La mise en place d'une aide individuelle à travers un bureau d'accueil en ligne peut être considérée comme le soutien minimal.

### **4.4. Proposition organisationnelle du maillage de territoire**

Cette organisation génère une pyramide organisationnelle très légère : on ne crée aucune nouvelle structure, on se met au service des structures existantes. Un lieu rassemble une dizaine ou quelques dizaines de personnes au cours du temps. Chaque lieu a probablement un animateur. Au niveau régional, un CTL (Correspondant des Territoires Locaux) anime ce réseau d'animateurs et cette douzaine (avec la réforme territoriale) de personnes porte aussi la mutualisation nationale de l'initiative. Pour permettre le passage à l'échelle (on parle de plus de 300.000 personnes donc plusieurs milliers de lieux sur le territoire), il faut une

<span id="page-8-0"></span><sup>18</sup> Notre définition est différente, mais non sans lien avec la vision d'un Web 4.0 symbiotique, qui se définit avec, Joel de Rosnay, en terme d'intelligence ambiante (dit aussi informatique ubiquitaire). On ignorera ici d'autres visions, plus fantasmagoriques.

<span id="page-8-1"></span><sup>19</sup> Sauf le premier exemple, qui lui fait l'objet d'une proposition formelle en PACA avec un accueil très favorable des 1ers enseignants sollicités.

représentation numérique des personnes, des lieux et des séances proposées qui permettent, grâce à ces données ouvertes, une réutilisation collective de ce qui a bien marché (et bien entendu un partage tout aussi précieux de ce qui ne marche pas concrètement).

Ici, nous sommes devant une démarche inverse de celle des réseaux sociaux usuels. On va le plus souvent sur un réseau social car « tout le monde y est » et ensuite on invente des usages. Dans notre contexte, c'est l'inverse : il y a un vrai besoin. Rassembler des futurs formateurs pour se former de manière participative. Se transporter ensemble sur un support numérique approprié pour thésauriser et démultiplier l'action de terrain est une démarche essentielle mais qui découle du besoin premier. L'usage de l'outil numérique est assujetti au besoin collectif, il n'est ni un enjeu, ni une finalité en soi.

### **4.5. Le développement d'une méthodologie informatique spécifique**

Cette relation avec l'outil numérique une fois posée, et le positionnement par rapport à l'usage clarifié (Annexe C), la question émerge d'identifier quelle est la problématique scientifique principale en matière de développement informatique d'outils numériques.

On pense, bien entendu, à une gestion partiellement automatisée des forums (organiser les réponses pour privilégier les meilleures réponses mais aussi mettre en évidence les aides locales disponibles pour résoudre un problème ; détection des trolls, des erreurs, et des redites). C'est là un besoin commun à d'autres sujets. De même l'indexation partiellement automatisée (ex : liaison automatique aux définitions de Wikipédia par le biais de la représentation sémantique de cette encyclopédie, propositions automatiques de recommandations, par exemple vers une vidéo liée à un exercice, ceci sans avoir besoin d'expliciter la requête) est un enjeu, non spécifique de ce projet.

Ce qui change fondamentalement ici est le fait que les personnes en formation apprennent à coder, donc sont capables de *créer leurs propres portions de code* pour s'entourer d'outils numériques qui va les aider. Ils ne vont pas uniquement partager les petits segments de logiciels sujet d'exercice avec les élèves, mais vont rechercher aussi des mécanismes algorithmiques qui les aident pour présenter des concepts, voire gérer leur travail collectif ou individuel. Ils vont donc chercher à développer des animations qui incluent des éléments algorithmiques créés par eux même au fil de leurs besoins (on développe cette idée au niveau des jeux sérieux à l'annexe F, voir aussi [Alvarez et al, 2014a et 2014b]). Cela conduit à des outils à capot ouvert visà-vis du logiciel sous-jacent. La formation au code devient réflexive.

Nous pensons que c'est cet aspect qui constitue l'enjeu majeur en matière de perspective de recherche pour les sciences du numérique, en rapport avec ce projet.

### **5. Conclusion : forces, faiblesses, risques et potentialités**

La force de la démarche est de se donner un objectif, certes massif, mais très limité : *initier* aux sciences et techniques de l'informatique, découvrir, comprendre la pertinence de connaître le sujet<sup>[20](#page-9-0)</sup>. C'est donc un objectif massivement atteignable. Il correspond à un curriculum connu.

L'autre force est que les annonces nationales de l'introduction du « code » dans l'enseignement secondaire, après le péri-scolaire en primaire, et les avancées de plusieurs autres pays sur ces sujets [Tort, 2014 et 2015 ; Cruzon et al, 2014] créent un vrai besoin : enseignants et animateurs vont devoir « s'y mettre ».

<span id="page-9-0"></span><sup>20</sup> Introduire l'informatique dans l'enseignement en cet âge numérique de la même manière que la physique-chimie a permis à chacune et chacun de vivre à l'ère industrielle et de contribuer au développement national et européen sur ces sujets (de l'industrie automobile aux secteurs de l'énergie) est un autre enjeu, celui que nous adressons en est peut-être le préalable.

La troisième force est que si la démarche est originale par sa volonté de rassemblement, elle se base sur des solutions concrètes déjà éprouvées : seront-elles réutilisables à une telle échelle quantitative et d'hétérogénéité ? C'est ce qui constitue la question clé.

C'est aussi le risque majeur. Par exemple de créer des crispations de telle ou telle sous-communauté à vouloir intervenir dans un champ qui est le leur. Se présenter comme initiative ressource au service d'une telle souscommunauté pourrait lever cet obstacle humain.

C'est à ce niveau qu'émerge peut-être la potentialité la plus intéressante du paradigme détaillé ici. On parle souvent (et de manière parfois angélique) d'un univers numérique riche de nouvelles potentialités, d'une nouvelle citoyenneté, de nouvelles relations. Profitons de former à apprendre l'informatique pour mieux vivre le numérique.

### **Références**

Alayrangues S., Sopena E. (eds) *Médiation scientifique : de la science informatique au grand public*, 1024 – Bulletin de la société informatique de France, HS1 2015.

Alvarez A., Garreau P., Tort F., Viéville T. *Donner du sens aux éléments de technologie : jouons avec nos enfants*. Adjectif, Agence universitaire de la francophonie, 2014a http://www.adjectif.net/spip/spip.php?article288

Alvarez A., Garreau P., Tort F., Viéville T. *Donner du sens aux éléments de technologie : soulevons le capot du numérique. Adjectif, Agence universitaire de la francophonie*, 2014b [http :// www. adjectif. net / spip / spip. php ? article294](http://www.adjectif.net/spip/spip.php?article294)

Alvarez A., Viéville T. D*is maman (ou papa), c'est quoi un algorithme dans ce monde numérique ?* Image des Maths, CNRS, 2014c, http://images.math.cnrs.fr/Dis-maman-ou-papa-c-est-quoi-un.html

Alvarez A., Viéville T. *Dis papa (ou maman), comment arrivent les bugs dans le monde numérique ?* Image des Maths, CNRS, 2014d, http://images.math.cnrs.fr/Dis-papa-ou-maman-comment-arrivent.html

Barrois de Sarigny C., Baudin F., Comte M.-H., Garreau P. , James R., de Quatrebarbes S., et al *L'Isoloir, Citoyenneté & Numérique, Documentation du joueur Inria. Rapport Technique, 2014, pp. 100 https://hal.inria.fr/hal-01055891* 

Bell T., Witten I. H, Fellows M. *Computer Unplug : Computer science without a computer*. University of Canterbury, 209.  [http :// csunplugged.org](http://csunplugged.org/) version française Di Cosmo R., Leininger *L'informatique sans ordinateur, Programme d'activités d'éveil pour les élèves à partir de l'école primaire, 2009, https://interstices.info/informatique-ecolee* 

Berry G., Dowek G., Abiteboul S., Archambault J.-P., Balagué C., Baron G.-L., de la Higuera C., Nivat M., Tort F., Viéville T. *L'enseignement de l'informatique en France Il est urgent de ne plus attendre* Rapport de l'Académie des sciences - Mai 2013

Brennan K., Balch C., Chung M. *Creative Computing,* Harvard Graduate School of Education, 2014,  [http :// scratched. gse. harvard. edu /guide](http://scratched.gse.harvard.edu/guide) ; version française Courbin M., Calvi J. *Programmation créative en scratch*, Pixees.fr, 2015, https://pixees.fr/?p=4648.

Cruzon P., Dorling M., Hg T., Selby C., Woollard J. *Developing computational thinking in the classroom: a framework*. [Computing](http://community.computingatschool.org.uk/resources/2324)  [at](http://community.computingatschool.org.uk/resources/2324) [school,](http://community.computingatschool.org.uk/resources/2324) 2014

Dowek G., Archambault J.-P., Baccelli E., Cimelli C., Cohen C., Eisenbeis C., Viéville T., Wack B. I*nformatique et Sciences du Numérique - Spécialité ISN en Terminale S,* Eyrolles, pp.303, 2012, ISBN 978-2-212-13543-5. https://wiki.inria.fr/sciencinfolycee/Informatique et Sciences du Num% C 3% A 9 rique - Sp % C 3% A 9 cialit %C3%A9\_ISN\_en\_Terminale\_S

Duflot M., Quinson M., Masseglia F., Roy, Vaubourg J., et al.. *When sharing computer science with everyone also helps avoiding digital prejudices*.. Scratch2015AMS, Aug 2015, Amsterdam, Netherlands. 2015. <hal-01154767>

Élie F., Guerry B., Lacroix D., Lucaud P., Nestel C., Picard-Limpens C., Viéville T. *Est-il besoin de savoir programmer pour comprendre les fondements de l'informatique ou utiliser les logiciels ?* EPINet - La revue électronique de l'EPI, http://www.epi.asso.fr, 2010, pp.11-77

Hartmann W., Näf M., Reichert R. *Informatikunterricht planen und durchführen.* Springer, Berlin 2006, [ISBN 3-540-34484-5.](https://de.wikipedia.org/wiki/Spezial:ISBN-Suche/3540344845) version française Hartmann W., Näf M., Reichert R.*Enseigner l'informatique.* Springer, France 2011, [ISBN 978-2817802619.](https://de.wikipedia.org/wiki/Spezial:ISBN-Suche/9782817802619)

Rousseau A., Darnaud A. , Goglin B., Acharian C., Leininger C., Godin C., Holik C., Kirchner C., Rives D., Darquie E., Kerrien E., Neyret F., Masseglia F., Dufour F., Berry G., Dowek G., Robak H., Xypas H., Illina I., Gnaedig I., Jongwane J., Ehrel J., Viennot L., Guion L., Calderan L., Kovacic L., Collin M., Enard M.-A., Comte M.-H., Quinson N., Olivi M., Giraud M., Dorémus M., Ogouchi M., Droin M., Lacaux N., Rougier N., Roussel N., Guitton P., Peterlongo P., Cornus R.-M., Vandermeersch S., Maheo S., Lefebvre S., Boldo S., Viéville T., Poirel V., Chabreuil A., Fischer A., Farge C., Vadel C., Astic I., Dumont J.-P., Féjoz L., Rambert P., Paradinas P., de Quatrebarbes S., Laurent S.. *Médiation Scientifique : une facette de nos métiers de la recherche*. Inria, Rapport Technique, 2013, pp.34. <hal-00804915>

Scott J. *An Introduction to Computing Science, Starting from Scratch.* The Royal Society of Edinburgh. Scotland's National Academy. Scottish Charity No. SC000470 , Learner Notes & Tutoir Notes  [http :// www. royalsoced. org. uk /1050\\_ AnIntroductiontoComputingScience.html](http://www.royalsoced.org.uk/1050_AnIntroductiontoComputingScience.html) ; version française Courbin M., François V. *Bien démarrer avec scratch*, Manuel de l'apprenant & Manuel de l'animateur, Pixees.fr, 2015, https://pixees.fr/?p=3372

Tort F. Françoise en Angleterre, Françoise en Inde, Françoise en Israël, Françoise en Bavière, http://binaire.blog.lemonde.fr, 2014 et 2015.

Tort F., Dagiene V. Concours castor : découvrir l'informatique autrement. Ina Expert, 2012 http://www.ina-expert.com/e-dossierde-l-audiovisuel-l-education-aux-cultures-de-l-information/concours-castor-decouvrir-l-informatique-autrement.html

### **Annexe A : Le projet Class'Code : maîtriser et accompagner l'apprentissage de l'informatique pour notre société numérique.**

Nous savons l'importance d'enseigner l'informatique, ses langages, sa culture, depuis le plus jeune âge. Et la France a décidé que cette formation au code informatique et aux notions liées serait proposée à tous. Pour rendre cela possible, la question cruciale est celle de la formation des enseignants et des éducateurs.

De nombreux acteurs de l'informatique et du numérique se sont réunis pour proposer leur aide. Autour de la Société informatique de France se retrouvent unis avec Magic Makers, porté par la mission de médiation scientifique Inria [Rousseau et al, 2013], associant OpenClassrooms, La Main à la pâte, Canopé, Pasc@line, Simplon.co, Les Petits Débrouillards, la fédération des Pupilles de l'Enseignement Public, les régions des Pays de la Loire et PACA, les universités de Évry, Côte d'Azur, Nantes, et Franche-Comté, le CIGREF, l'AFDEL, en lien avec le CNAM, l'université d'Orléans, la médiathèque d'Antibes, l'initiative jecode.org, tandis que plusieurs autres partenaires le rejoignent.

L'objectif commun est la création d'une formation ouverte et accessible à toutes et tous, proposer aux professionnels du numérique d'aider à cet effort de formation, mais aussi accompagner dans cette démarche au fil du temps.

C'est une vision œcuménique<sup>[21](#page-13-0)</sup> qui inclut la popularisation de l'informatique ludique et créative dans la littératie numérique, pour les jeunes qui débutent en sciences informatiques. On parle ici uniquement d'initiation.

Plus précisément, il s'agit de construire un MOOC (cours massif avec des contenus ouverts et disponible en ligne) hybride associant une formation par Internet à un maillage du territoire permettant : aux éducateurs et animateurs de devenir formateurs, aux enseignants désireux d'ajouter la compétence informatique de se former, aux professionnels de l'informatique d'apprendre à transmettre leurs compétences aux enfants, aux mairies et collectivités locales d'identifier les bonnes compétences.

Le projet ambitionne de former sur 5 ans, en ligne et sur environ 1 500 lieux, les 300 000 formateurs dont le pays a besoin, y compris dans les milieux géographiquement et socialement écartés. Ce projet, intitulé Class'Code, a été retenu par le Plan d'Investissement d'Avenir.

<span id="page-13-0"></span><sup>21</sup> Pour une présentation équilibrée des différents points de vue, on pourra par exemple consulter http://fr.euronews.com/2015/02/18/enseigner-le-code-aux-enfants

Class'Code : le livre blanc., Version 1. du 13/03/13 Page 13

### **Annexe B : Quels MOOC et quelle formation en ligne sur ces sujets ?**

Si la formation à l'outil Scratch fait l'objet de nombreux  $MOOC<sup>22</sup>$  $MOOC<sup>22</sup>$  $MOOC<sup>22</sup>$ , très peu (voir par exemple, pour une exception, celui du Harvey Mudd College<sup>[23](#page-14-1)</sup>) utilisent Scratch comme outil de découverte des sciences du numérique. De même, le MOOC français «décoder le code » [24](#page-14-2) initie à la programmation de manière très ludique, mais sans aborder le deuxième volet de cette initiation aux sciences du numérique pour toutes et tous : le codage de l'information. Au-delà, à notre connaissance il n'y a pas de MOOC francophone sur ces sujets. Ce lien entre programmation et compréhension des fondements du numérique a été discuté depuis longtemps, [Élie et al, 2010] en propose une synthèse.

En revanche des documents pédagogiques existent et permettent cette hybridation entre apprendre à programmer et utiliser ce levier pour faire partager des éléments de culture scientifique et techniques sur ces sujets. En lien avec Scratch, ils existent à la fois dans le domaine scolaire [Scott et al, 2014] et péri-scolaire [Brenann et al, 2014], et pour ce qui concerne les activités débranchées [Bell et al, 2006].

<span id="page-14-0"></span><sup>22</sup> https://www.mooc-list.com/tags/scratch?static=true

<span id="page-14-1"></span><sup>23</sup> https://www.edx.org/course/programming-scratch-harveymuddx-cs002x-0

<span id="page-14-2"></span><sup>24</sup> https://solerni.org/mooc/8/decoder-le-code/sessions collaboration simplon.co et Orange

### **Annexe C : Quel système d'information pour implémenter ces idées ?**

De l'utilisation de plates-formes de MOOC, d'outils d'hypertagging et de plates-formes pour les écosystèmes, à l'utilisation de blogs et sites de ressources dotés de couche sémantique, il peut sembler que le système d'information qui doit implémenter ce qui est proposé ici correspond à un développement logiciel pharaonique.

Il n'en est rien, car il faut évidemment utiliser des plates-formes logicielles existantes (ex : OpenClassroom pour les MOOCS, Pearltree pour la folksonomie, hangout pour les rendez-vous en ligne, WordPress et ses nombreux *plugins* pour les sites de ressource). Surtout, nous allons mettre en œuvre le paradigme proposé en utilisant les plate-formes *logicielles usuelles* des personnes concernées. Ce dernier point est une nécessité en matière d'appropriation.

L'enjeu est alors double : le premier est celui de respect de standards (ex : la LOM pour les méta-données liées aux grains pédagogiques, les standards du W3C pour échanger les contenus à travers le Web, HTML5/JS pour les grains ou *applettes* logiciels de façon à tourner sur ordinateur et tablettes) et celui de développement d'intergiciels pour permettre aux contenus d'inter-opérer.

C'est sur ces bases que doit se faire l'implémentation de ces idées.

### **Annexe D : Quel statut pour les activités débranchées ?**

Le paradigme d'activités débranchées n'est pas nouveau [Bell et al, 2006], il s'impose de manière multiple [Duflot et al, 2015] et se caractérise par le fait qu'on découvre les notions liées aux sciences informatiques à travers une activité intellectuelle ludique [Tort et al, 2012] et en manipulant des objets du quotidien.

Prendre une distance par rapport au « matériel informatique » permet de montrer de manière performative que les notions d'informatique ne se limitent pas à apprendre à se servir de produits commerciaux logiciels ou matériels.

Le plus important est le fait que l'apprenant construit ou s'approprie des objets concrets (par exemple un jeu de cartes), avant de le mettre en fonctionnement. Il manipule ces supports avec des gestes et il peut rattacher les concepts abstraits à une mise en situation qui lui a permis de recruter plusieurs facultés cognitives, ce qui est un levier pour mémoriser et s'approprier les savoirs à partager.

Il y aussi deux enjeux circonstanciels liés à ces activités débranchées. L'un est lié aux formateurs, enseignants ou animateurs, qui peuvent n'être familiarisés que partiellement avec les outils numériques ; en proposant des activités liées à des objets de papeterie ou de bricolage, on allège la prise en charge d'outils numériques au profit de paradigmes scolaires ou extra-scolaires familiers. L'autre enjeu est lié au fait que le déploiement du matériel informatique est encore très partiel en France au niveau du primaire ou des centres de loisirs. Le déploiement de tablettes est un handicap, car ce sont des outils bien adaptés à l'usage des applications numériques du quotidien mais moins adaptés aux outils d'apprentissage de la programmation. Il faut espérer que ces deux enjeux ne sont que provisoires.

Au-delà, le paradigme des activités débranchées est un levier pédagogique pérenne.

### **Annexe E : Une vision par rapport au besoin de décoder le code.**

Sous une forme narrative informelle, mais qui nous semble la plus illustrative, regardons concrètement quels types de besoins concrets sont couverts par la démarche proposée.

Madame la Maire de Villeneuve-les-Bois a été convaincue de l'intérêt de faire enseigner l'informatique en périscolaire, sa région lui a proposé un formateur qui sait de quoi il est question, et qui est intégré dans un réseau de formateurs, et elle a également fait suivre la formation à deux employés municipaux pour offrir des activités périscolaires à toutes et tous sur ces sujets. Lorsque la nécessité de faire une sensibilisation sur la citoyenneté a émergé, elle s'est appuyée sur le partage de culture scientifique et technique lié au numérique pour enrichir la vision des enfants de sa municipalité.

Ramzy, intermittent du spectacle, est aussi animateur depuis 2 ans en centre de loisirs périscolaire. On lui a proposé une formation pour devenir formateur en informatique. Il a dit oui, est vite devenu opérationnel et intervient déjà plusieurs fois par semaine auprès d'enfants de 7 à 10 ans. Il bénéficie de l'aide de Pauline, ingénieure en informatique, qui lui explique les choses qui lui paraissaient trop compliquées. Ensemble ils vont proposer aux enfants un projet qui associe spectacle vivant et art numérique.

Paul travaille dans une entreprise du numérique. Son entreprise a été convaincue de l'intérêt de l'opération et lui a libéré du temps pour qu'il suive le MOOC de Class'Code. Au début, il pensait n'avoir rien à apprendre, car il était informaticien mais il a vite vu qu'expliquer cela aux enfants n'était pas si simple. Maintenant, il aide les animatrices et animateurs de la commune et, parfois, les accompagne dans les ateliers périscolaires qu'elle gère.

Plusieurs ÉSPÉs sont en train de tester le dispositif Class'Code. - L'une en formation initiale, ce qui lui permet de faire coup double : les futurs enseignants auront acquis des bases en informatique mais auront aussi suivi un MOOC. - Une autre dans le cadre de la formation continue : le MOOC reposant sur du contenu ouvert, il a été possible de le suivre depuis une plate-forme du MEN.

En 2017, Sophie, âgée de 9 ans, a hâte de retrouver son animateur Michel, qui assure les activités périscolaires de l'école. Comme dans la très grande majorité des écoles de France, situées en ville ou à la campagne, dans les quartiers dits « difficiles », au centre-ville ou dans les villages les plus éloignés, l'activité « Initiation à l'informatique » est proposée, de façon gratuite.

Les parents de Sophie, un temps sceptique (encore des écrans…) ont vite été rassurés : la compétence de Michel d'une part, et le fait que les activités proposées reposaient bien plus sur la réflexion que sur le simple codage, tout cela les conduisait plutôt à vouloir eux-mêmes participer ! Le fait que Sophie soit une fille n'est absolument pas handicapant ! Là où la maman de Sophie avait toujours pensé que si elle-même n'avait jamais eu l'opportunité d'apprendre l'informatique, cela devait bien avoir des raisons, sa fille lui fait chaque semaine la démonstration du contraire.

Michel est intervenant pour une association. C'est à ce titre qu'il a suivi une formation Class'Code qui lui a appris ce qu'était un programme, un algorithme ainsi que le code informatique. Il a également pu découvrir cela dans le contexte de la science informatique, que ce n'était pas un effet de mode mais bien une science née au 20ème siècle et dont l'importance apparaît comme essentielle au 21ème.

Parmi les premiers formés de Class'Code on trouve également de nombreux enseignants : des professeurs des écoles, de collège, de lycée. Certains utilisent déjà ce qu'ils ont appris dans le

cadre de leurs cours… d'autres participent à la formation des enseignants dans le cadre périscolaire. On parle maintenant de 2018 et certaines Écoles Supérieures du Professorat et de l'Éducation (ÉSPÉs) ont même commencé à travailler avec Class'Code.

Enfin, ne les oublions pas, il y a également Mélanie, Abdel, Kevin, Léa… Ils et elles sont technicien(ne)s, ingénieur(e)s dans des entreprises du numérique. Leurs entreprises ont été sensibilisées très vite par le réseau Class'Code, grâce au fait que les associations professionnelles de l'informatique et du numérique ont choisi dès le début de soutenir le projet. Ils y sont personnes ressources.

### **Annexe F : La notion de méta-jeux sérieux pour des formateurs formés au code.**

**Contexte.** L'utilisation de jeux sérieux ouvre sur une pédagogie, certes ludique, mais surtout constructiviste et participative. Constructiviste par le fait que l'apprenant joueur reconstruit les situations dans lesquelles se produit son apprentissage et permet à son cerveau de vivre ces situations, et pas uniquement les regarder ou les entendre passivement.

Participative dans la mesure où l'apprenant est acteur de la formation elle-même. Il peut choisir des contenus, les trier, voire les modifier dans une certaine mesure (par exemple en posant des annotations). Cependant ce deuxième volet est intrinsèquement limité par le fait qu'il y a fracture entre celui qui construit le jeu et le joueur qui consomme le jeu. Du coup, dans les faits et sur la forme, il y a une situation de caste entre l'apprenant et le créateur de jeu. De plus l'enseignant moyen n'a pas la formation pour adapter ou modifier un jeu existant et ne peut donc que choisir de faire utiliser le jeu tel quel.

**Proposition.** Il est proposé de lever ce verrou en introduisant la notion de méta-jeux sérieux dans un paradigme où non seulement un jeu sérieux est proposé mais le *middleware* qui a permis de créer ce jeu est rendu accessible pour permettre d'aller plus loin et de compléter, remodeler, faire dériver le jeu selon les souhaits de l'enseignant mais aussi de l'apprenant qui se trouve en complète situation participative. Techniquement, l'idée a déjà été réalisée et des jeux de loisir comme « Minecraft » ou des grains logiciels d'apprentissage comme les « Proglets » fonctionnent à « capot ouvert » avec un mode joueur de base, puis la possibilité d'accéder à des fonctions logicielles prédéfinies pour changer le jeu, et même à l'interface de programmation applicative (API) complète pour déconstruire le jeu initial. Par exemple, on peut interagir avec un avatar virtuel, puis modifier ses paramètres, puis carrément modifier son code informatique pour expérimenter son comportement sous toutes ses formes. C'est un défi technologique, car la plate-forme de jeu doit être robuste à des codes informatiques "inopinés", mais c'est un défi à la portée des technologies de haute qualité dont nous disposons.

C'est surtout un défi pédagogique. La démarche est de transformer petit à petit l'apprenant en auto-formateur car en lui donnant la maîtrise complète sur son environnement d'apprentissage, on le conduit à la maîtrise complète de l'apprentissage. Le formateur lui-même se voit doté de la possibilité non pas de choisir un « manuel scolaire » (ici sous forme de jeu logiciel) mais bien de construire ou modeler le manuel à sa guise.

Pour que cela soit possible, apprenant et enseignants devront avoir profité de la propédeutique numérique que constitue Class'Code.

### **Annexe G : Contexte de l'apprentissage du code en juin 2015**

La situation peut brièvement s'analyser comme suit : la politique de l'état concernant l'enseignement du code, de l'informatique, du numérique est volontariste (nombreuses annonces) mais changeante. Des questions de vocabulaire se posent, la place de disciplines proches (ou qui pourraient être proches), comme la technologie, les mathématiques, l'éducation aux médias est régulièrement discutée. Si l'on regarde de loin, il est clair qu'il y a aujourd'hui un accord général pour que l'informatique, science et technique, soit enseignée, et cela depuis l'école primaire. La question clé qui a bien du mal à recevoir une réponse est « par qui ? ».

Peu d'enseignants sont formés, sauf parcours spécifique. Certes, le C2i2e est enseigné dans les écoles qui préparent aux métiers de l'enseignement, mais ce C2i2e forme plutôt à l'utilisation du numérique en tant qu'outil dans l'exercice de la profession d'enseignant, et ne repose pas sur de l'informatique. Une raison de cette défaillance est le manque d'informaticiens dans les ÉSPÉs. L'absence d'informatique dans les cursus a entraîné assez logiquement, à de rares exceptions près, le fait que l'on peut trouver dans les ÉSPÉs de nombreuses compétences, mais très épisodiquement celle en informatique.

Enfin, parmi les contraintes dont il convient de tenir compte dans la préparation d'une proposition permettant d'aider la France à former de façon systématique les enfants à l'informatique, il est important de noter que, dans le contexte financier de 2015 et des choix budgétaires de l'état, l'enveloppe budgétaire qui peut être utilisée est forcément réduite.

Si les contraintes principales sont connues, des opportunités existent également. Il y a sur le terrain des associations très actives. Ces associations sont de natures très différentes de l'éducation populaire, liées au monde de l'entreprise, etc.

Le phénomène MOOC est international, et la France a su ne pas prendre de retard. Ainsi, les Universités et Écoles ont lancé des MOOCs, développé des partenariats, proposé à leurs laboratoires de recherche de travailler sur ces questions. Il existe donc une énergie et un savoir-faire sur lesquels on peut s'appuyer.

On a donc les bases pour lancer la proposition développée ici.

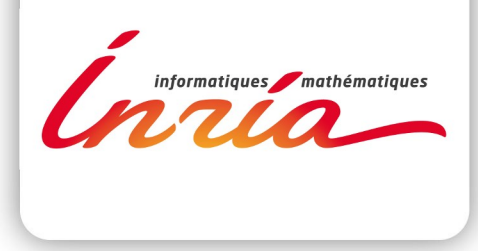

Publication

Inria

Domaine de Voluceau - Rocquencourt BP 105 - 78153 Le Chesnay Cedex

## Domaine de Voluceau Rocquencourt BP 105<br>78153 Le Chesnay Cedex France